#### **Tool and Equipment First-Round Winner**

Innovations Challenge

## **April 2017**

Prepared by Transportation Planning Missouri Department of Transportation

# **Cone Front Mount**

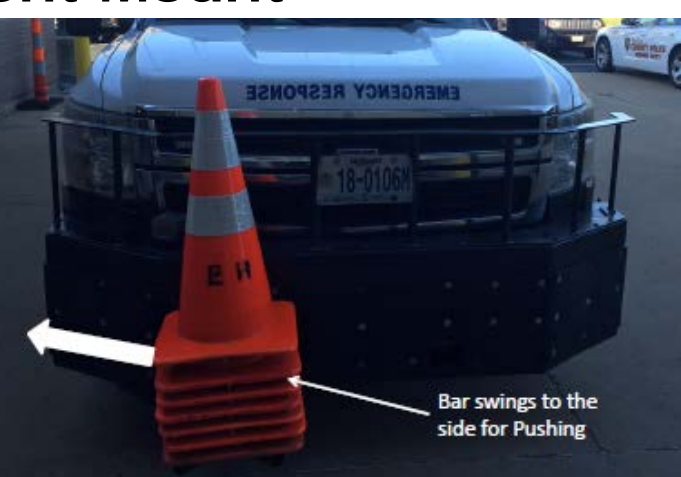

#### **Description**

The Cone Front Mount is a swinging rack that pivots away from the truck and locks in place on the outside of the fender or in front of the vehicle depending on the need. The cone rack holds up to seven cones, approximately 56 pounds, so they do not impact the driving of the truck. The height of the stack of cones provides enough orange at the top of the hood so the driver has constant knowledge if the rack has moved or is out of place. When the driver arrives on scene they can exit the vehicle and proceed to the front of the truck to place the cone taper then pulls the truck inside of taper to finishes lane drop.

#### **Benefit**

In the past, MoDOT has lost three employees due to backing accidents. Emergency Response operators are forced to spend a first few minutes standing behind a truck with their backs to oncoming traffic pulling cones off the back of the truck. The goal of our operators' has been to set up a work zone or safe area for others to work inside a lane drop allowing operators to face toward oncoming traffic. This still allows the operator time to set up a safe area. In an effort to promote mobility for the traveling public, ease traffic congestion and eliminate secondary crashes, the department has taken an aggressive approach of pushing obstructions off roads before another incident occurs. The cone mount front innovation provides the flexibility of pushing vehicles off of the roadway and still allows an operator to face traffic with a cone in the front of the vehicle. This method saves time, simplifies work and most importantly, it improves the safety of MoDOT workers.

### **Materials and Labor**

\$800 in staff time and materials costs. Diagram and additional photo on back page.

#### **For More Information Contact:**

Alan Heathman at [Alan.Heathman@modot.mo.gov](mailto:Alan.Heathman@modot.mo.gov) or (314) 565-9904.

Additional photos or videos can be seen by accessing the Innovations Challenge SharePoint page at: [http://sharepoint/systemdelivery/TP/Documents/InnovationsChallenge.aspx.](http://sharepoint/systemdelivery/TP/Documents/InnovationsChallenge.aspx)

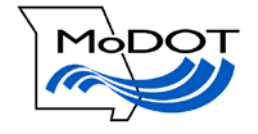

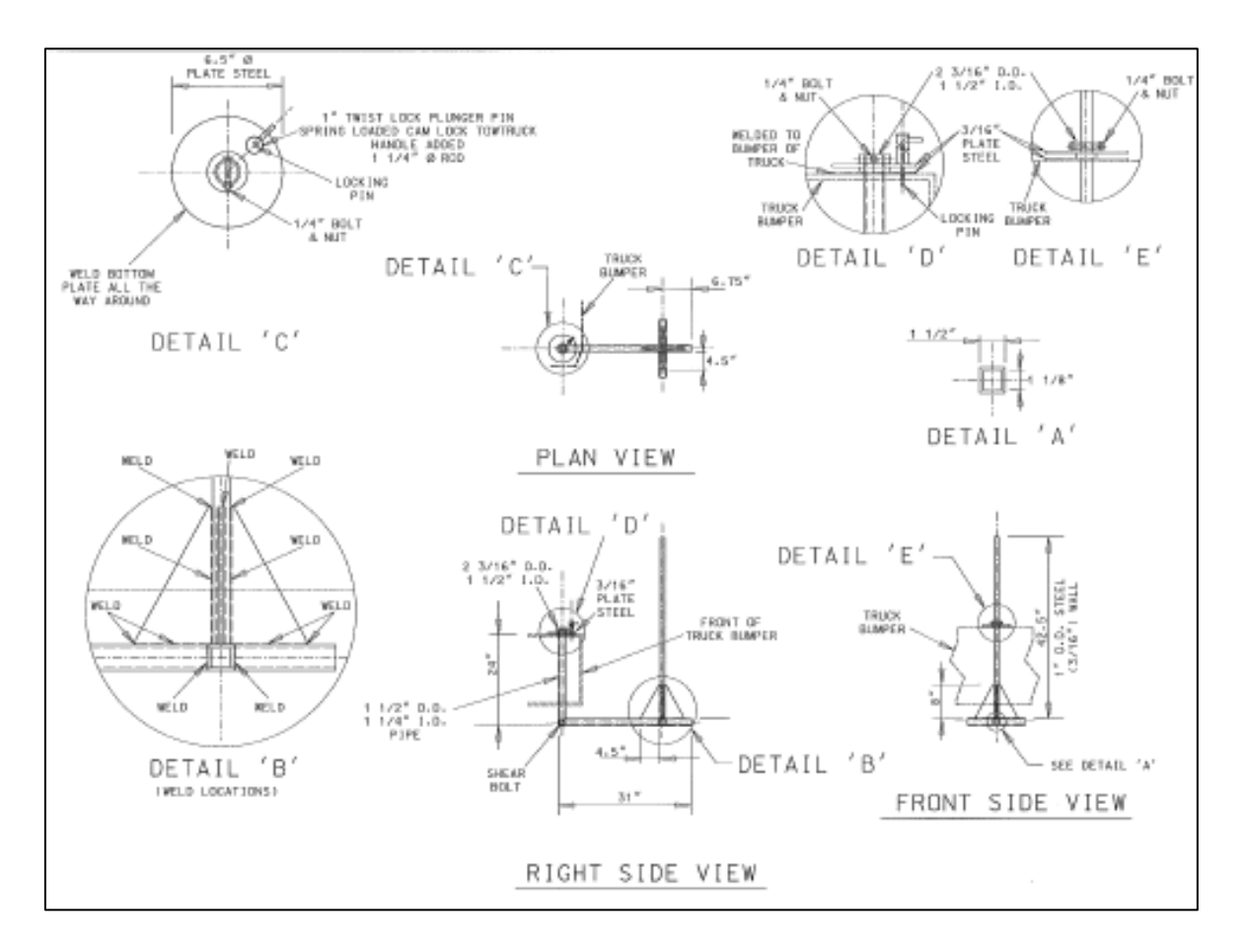

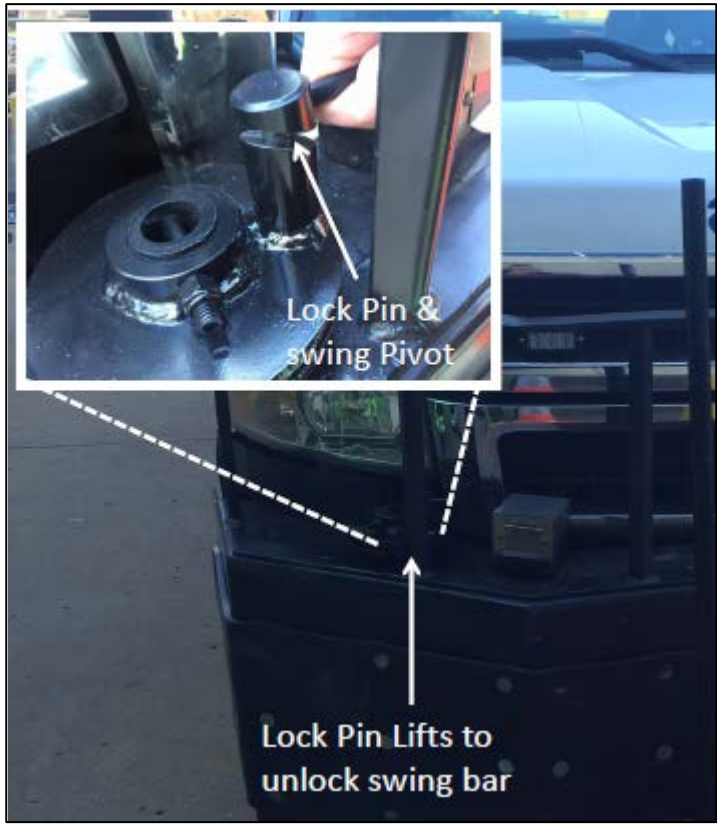